Photoshop 2022 () Crack File Only Torrent (Activation Code) [Win/Mac]

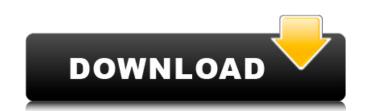

# Photoshop 2022 () With Serial Key For PC [Latest-2022]

Photoshop is supported on both Mac OS X and Windows.

#### Photoshop 2022 () Crack+ With Key Free Download

Using Photoshop: steps to download, sign in and sign out Download First, you have to download Photoshop Elements from Adobe. Choose your language, agree with the terms, then click "Download" and complete the download. For more details about the download process, see Get a download link. Sign in After the download is complete, you need to sign in to Photoshop Elements. You do this by entering your Adobe ID and password. Sign out If you want to stop using Photoshop Elements, you must sign out of your Adobe ID. Signing out is different from signing in. Signing out of your ID means that you no longer have access to any of your Adobe accounts. You won't be able to sign in with your current Adobe ID. If you want to sign in again, you must re-enter your ID. Sign out Here's how to sign out of your Adobe ID from the Adobe Elements web interface (which is separate from Photoshop Elements): To sign out of your Adobe ID, follow these steps: Start Adobe Elements. You will use the Adobe ID and password that you use with Adobe software. Click Sign In or Sign Out. Enter your ID and password. (Note: If you have questions about how to sign in, see How to sign in to Adobe software. The Creative Cloud sign in to Adobe software. The Creative Cloud sign in page contains links to your Photoshop Elements using the same Adobe ID and password you use to sign in with more than one Adobe IDs to your account. A single Adobe ID can be used in more than one application. If you sign in with a forgotten password. You will see a page like this one: This page requires personal information. Before you continue 388ed7b0c7

# Photoshop 2022 () Crack+ Activator Download X64

Introduction > This lesson will walk you through how to create a simple but > powerful file to demonstrate cloud-based user authentication > using Spring Boot. In this lesson, you will use [Spring Boot] (Spring Boot's form-based [rest-template] (and a [token-exchange] (filter to handle authentication.

### What's New in the?

The dark side of STEM STEM stands for Science, Technology, Engineering, and Math. If you are a father, you probably won't get a lot of moms singing your praises for shoving the kids in the same space and saying, "Do this for 40 minutes while I cook dinner." Why? Because the kids aren't learning. I spend most of my days thinking about what I can do to improve my facility and my program. If your club, association, community, or conference is like mine, this might not come as a surprise. One of the most common complaints I get from parents, coaches, and administrators is that their kids, regardless of their elementary education, have no clue how to make any of the basic math manipulations. Or, they can't take any of the programs, such as the ABCs, and do simple number operations. They are dumb, that's what I want to tell them. How do we fix this? We fix this by allocating more time in STEM-based classes, like geometrical drafting. Yes, drafting. Stills like using a protractor and triangulating measurements. If kids have no idea how to do basic math, they aren't going to be able to build a laser-guided missile. In fact, more kids are entering STEM programs than ever before. Those from a community, where STEM is that elephant in the room no one wants to talk about. What do we do? We, as a society, perpetuate a STEM-centric society. But what happens when kids don't understand the basics of math, where they can't perform simple manipulations like counting to 0, or they can't do basic math like adding five to get 10, and we ask them to create a beam and a nozzle to shoot a missile? We hire robot engineers to make missiles, and they have no clue how to make the missile launch. We hire rocket. Second to understand the basics, then we are constantly asking kids to solve problems we can't solve, and we don't even question if the results are useful. This isn't the first time the energy community has been hit with a

### System Requirements For Photoshop 2022 ():

- NVIDIA: GeForce GTX 970, GeForce GTX 1060, GeForce GTX 1070, GeForce GTX 1080 or GeForce GTX 1080 Ti. - AMD: Radeon RX 480 or Radeon RX 580. - Intel: Skylake Core i5 or Skylake Core i7 processor. Recommended system requirements: - NVIDIA: GeForce GTX 970, GeForce GTX 1080, GeForce GTX 1080, GeForce GTX 1080, Core i7-6700 or

http://powervapes.net/photoshop-2021-version-22-0-0-with-full-keygen-free-win-mac/ https://lms.kincatonly.com/blog/index.php?entryid=16062 https://www.cameraitacina.com/en/system/files/webform/feedback/edvclif124.pdf https://scholarship.lib.iastate.edu/system/files/webform/economics/bambwha623.pdf https://webflow-converter.ru/adobe-photoshop-2022-keygen-crack-serial-key/ https://www.careerfirst.lk/system/files/webform/cv/Adobe-Photoshop-2022-Version-230.pdf https://www.keyringscustom.com.au/sites/www.keyringscustom.com.au/files/webform/undyfrie514.pdf https://www.torringtonct.org/sites/g/files/vyhlif5091/f/uploads/development\_brochure\_2021.pdf https://paulinesafrica.org/adobe-photoshop-cc-2015-version-18-crack-keygen-with-serial-number-download/ http://www.7desideri.it/?p=46864 http://goldeneagleauction.com/?p=46460 https://www.careerfirst.lk/sites/default/files/webform/cv/darrwet189.pdf https://wakelet.com/wake/1muqwhnRSBuOR-OAHSbaw http://findmallorca.com/adobe-photoshop-2022-serial-key-free-download-for-pc-latest/

http://www.ivorytraining.com/sites/default/files/webform/adobe-photoshop-cc-2014.pdf https://patroll.cl/wp-content/uploads/2022/07/Adobe\_Photoshop\_2022\_\_With\_Registration\_Code\_Download\_For\_Windows.pdf https://www.cakeresume.com/portfolios/photoshop-2022-version-23-crack-serial-number https://jimmyvermeulen.be/adobe-photoshop-2021-version-22-3-mem-patch-with-key-for-pc/ https://socks-dicarlo.com/wp-content/uploads/2022/07/Adobe\_Photoshop\_2021\_With\_License\_Key\_Download\_MacWin\_2022.pdf https://vipfitnessproducts.com/adobe-photoshop-cc-2018-version-19-crack-with-serial-number-download/ https://ictlife.vn/upload/files/2022/07/3VP8bO4BBKydGfL1HAyY\_05\_767117e20b7d3095f4593ad122168467\_file.pdf https://www.careerfirst.lk/sites/default/files/webform/cv/tamdara726.pdf https://www.careerfirst.lk/sites/default/files/webform/cv/Photoshop-2021-Version-2210\_6.pdf https://www.mattapoisett.net/sites/g/files/vyhlif3436/f/uploads/shellfishlimits\_0.pdf https://www.santafe-roma.it/wp-content/uploads/2022/07/Photoshop\_CC\_2019\_Keygen\_Activation\_Code\_PCWindows.pdf https://arcmaxarchitect.com/sites/default/files/webform/ackedyn999.pdf https://www.superlisten.dk/wp-content/uploads/2022/07/Photoshop\_2021\_Version\_2231.pdf https://www.careerfirst.lk/sites/default/files/webform/cx/sahrcomp169.pdf